# Politika kvaliteta

Politika

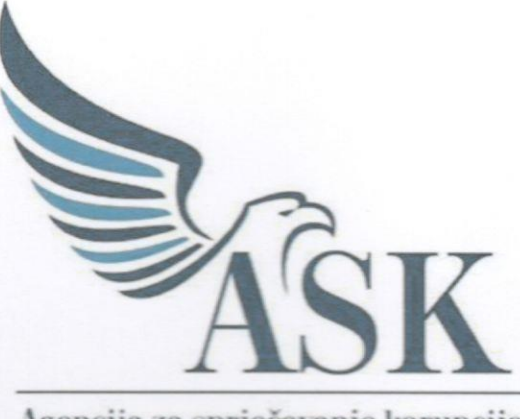

Agencija za sprječavanje korupcije

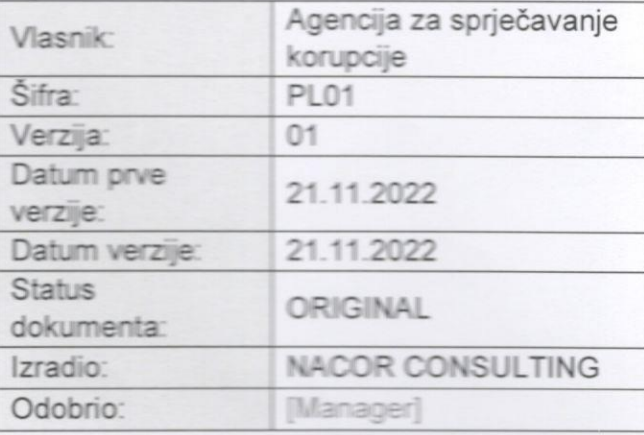

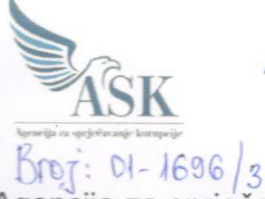

AGENCIJA ZA SPRJEČAVANJE KORUPCIJE

POLITIKA KVALITETA

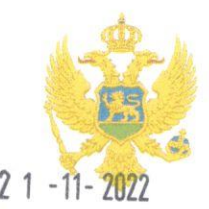

Agencija za sprječavanje korupcije, kao nezavisno i samostalno tijelo koje sprovodi i nadgleda preventivnu antikorupcionu politiku, i za nju odgovara, svoje aktivnosti zasniva na zakonitosti, samostalnosti, proaktivnosti, neselektivnosti, uvažavajući i promovišući suštinsku važnost kulture transparentnosti kao vrijednosti na kojoj se gradi vladavina prava.

Dosljedna primjena antikorupcijskih mehanizama, uz očuvanje funkcionalne, operativne, političke i finansijske nezavisnosti Agencije, od krucijalne su važnosti za dalje jačanje uloge koju Agencija ima u pravnom i društvenom sistemu Crne Gore.

U skladu sa njenim nadležnostima strateški su definisane misija, vizija i ključne vrijednosti ASK, kojima se određuje pravac djelovanja i osnovni principi na kojima se zasniva način rada:

### **Misija**

Zaštita javnog interesa i afirmacija vladavine prava neselektivnim i dosljednim sprovođenjem antikorupcijskih zakona i unapređenjem integriteta u saradnji sa građanima, medijima, civilnim društvom, državnim organima i međunarodnim partnerima.

#### Vizija

Smanjenje mogućnosti vršenja koruptivnih radnji i snižavanje tolerancije na korupciju u crnogorskom društvu.

## Sljedeći principi kvaliteta predstavljaju osnov posvećenosti ispunjenju misije Agencije:

- Zaposleni u ASK dosljedno poštuju etičke principe i zakonske norme uz obavezno davanje prednosti javnom u odnosu na privatni interes, a odluke su motivisane isključivo zaštitom javnog interesa.
- Apsolutno odsustvo nedozvoljenog uticaja na primjenu zakonskih normi.  $\circ$
- o Primjena principa da rukovodioci i zaposleni u ASK odgovaraju za svoje odluke i postupke javnosti i da se podvrgavaju svakoj kontroli primjereno njihovoj funkciji, odnosno položaju.
- **Sprovođenje povjerenih nadležnosti na jasan**, otvoren, predvidljiv i razumljiv način i prezentovanje javnosti svih informacija u skladu sa zakonom, što doprinosi jačanju povjerenja građana u rad ASK, jačanju integriteta javnog i privatnog sektora, javne svijesti o problemu korupcije i ohrabrivanju građana da prijavljuju korupciju.
- Striktno pridržavanje principa jednakosti svih pred zakonom.

Agencija za sprječavanje korupcije Kralja Nikole 27/V

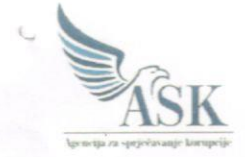

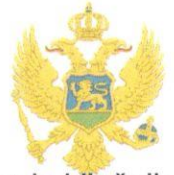

#### POLITIKA KVALITETA

- Svi zaposleni u ASK treba ličnim primjerom da podstiču razvoj i očuvanje ključnih vrijednosti koje Agencija dijeli.
- Obezbjeđivanje održivog kontinuiteta u pogledu kvaliteta kroz implementaciju i sertifikaciju sistema upravljanja kvalitetom ISO 9001:2015. Stalno poboljšanje efikasnosti sistema je trajno opredjeljenje rukovodstva.
- o Primjenom antikorupcijskih mehanizama, kontinuiranim obukama i kampanjama, Agencija doprinosi vršenju javnih funkcija i javnih ovlašćenja organa vlasti u skladu sa načelima dobrog upravljanja i principom odgovornosti, te samim time i jačanju i izgradnji kulture individualnog i institucionalnog integriteta.
- o Agencija je posvećena unapređenju sopstvenih kapaciteta na svim nivoima, koji su osnovni garant kvaliteta i pokretač razvoja. Sistemskim i planskim pristupom razvoju ljudskih resursa ASK obezbjeđuje sva relevantna i neophodna znanja i vještine zaposlenima, podstičući sinergiju u djelovanju i timski rad.
- Agencija motiviše rad i kreativnost zaposlenih, sa ciljem dostizanja maksimalnih rezultata i stalnog poboljšavanja sistema kvaliteta, a posljedično i zadovoljstva građana radom ASK.
- $\circ$  Permanentna revizija i unapređenje zakonskih rješenja, politika, standarda i procedura.
- o Značaj dobre saradnje sa državnim organima i relevantnim nacionalnim institucijama u otklanjanju koruptivnih rizika i sprečavanju korupcije prepoznat je kao izuzetno važan za pravovremeno postupanje i efikasno djelovanje.
- Imajući u vidu globalni karakter fenomena korupcije, Agencija prepoznaje značaj  $\Omega$ razvijanja međunarodne saradnje u ovoj oblasti.
- Zaštita ličnih podataka u skladu sa Zakonom o zaštiti podataka o ličnosti.  $\circ$
- Bezbjednost i zaštita zdravlja zaposlenih u Agenciji.  $\circ$

Politika kvaliteta se sprovodi na svim organizacionim nivoima u instituciji i redovno preispituje od strane rukovodstva.

> **DIREKTORICA** Jelena Perović

Agencija za sprječavanje korupcije Kralja Nikole 27/V Podgorica

Izdanje: 1